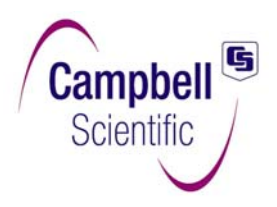

# **Software soporte LoggerNet 2.1**

LoggerNet permite programar, comunicar y recoger datos de los dataloggers Campbell mediante un PC. Este software de 32-bit es compatible tanto con los dataloggers tipo "array-based" (CR510, CR10(X), CR23X, CR7) y los "tablebased" (CR200, CR215, CR510-TD, CR10X-TD, CR1000, CR23X-TD, CR5000 y CR9000).

El software permite:

- Crear programas para el datalogger.
- Visualización de datos y gráficos.
- Construir una pantalla de visualización para ver los datos o controlar flags y puertos de control.
- Recoger datos de forma manual o automatizada.
- Configurar los enlaces de comunicaciones.
- Procesar archivos de datos.
- Exportar datos a paquetes de análisis.
- Comunicación con módulos de almacenamiento.
- Gestionar pequeñas y grandes redes de dataloggers.

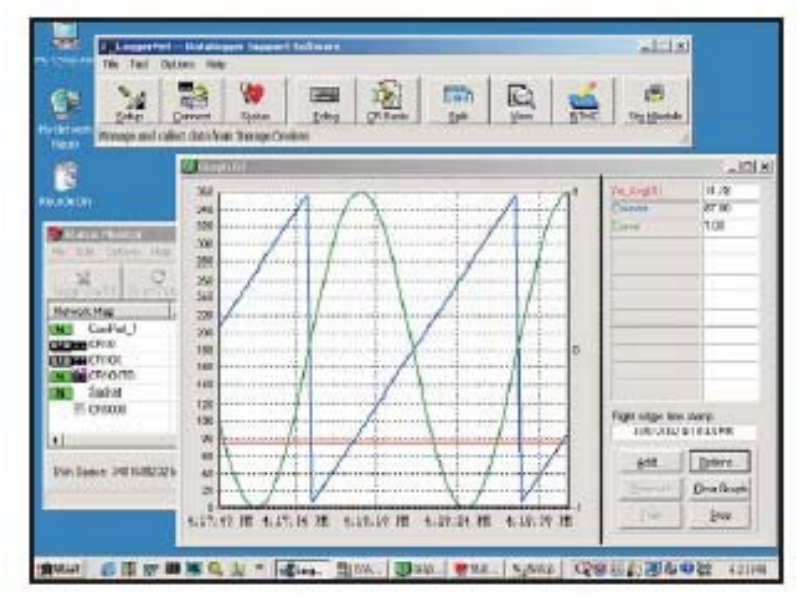

*LoggerNet 2.1 se ejecuta en una barra de tareas que controla tanto el servidor como los clientes.* 

## *Aplicaciones Cliente/Servidor*

LoggerNet se compone de una aplicación servidor y varias aplicaciones cliente integradas en un solo producto. La aplicación servidor es el corazón de las comunicaciones de LoggerNet. Se ejecuta en el PC principal, utilizando los puertos serie, puertos TAPI y puertos Ethernet IP, para comunicar con los dataloggers vía módems telefónicos, radiomódems y otros periféricos. El servidor almacena los datos en una memoria caché, y escribe los datos en ficheros ASCII. Las aplicaciones cliente conectan con el servidor para cambiar su configuración, y para extraer los datos. Tanto las aplicaciones cliente como la servidor pueden estar en el mismo PC. La aplicación Cliente RTMC (Real-Time Monitoring and Control) puede mostrar gráficos o mostrar valores de la caché del Servidor. Puede ejecutarse en otros PCs de la misma red TCP/IP, permitiendo que PCs remotos muestren datos, puertos de control y flags de cualquier datalogger. La barra de aplicaciones de LoggerNet incluye editores de programas de adquisición (Edlog y CRBasic) o de proceso de datos (Split).

Irán apareciendo nuevas aplicaciones cliente, que se anunciarán oportunamente en nuestra web (www.campbellsci.co.uk).

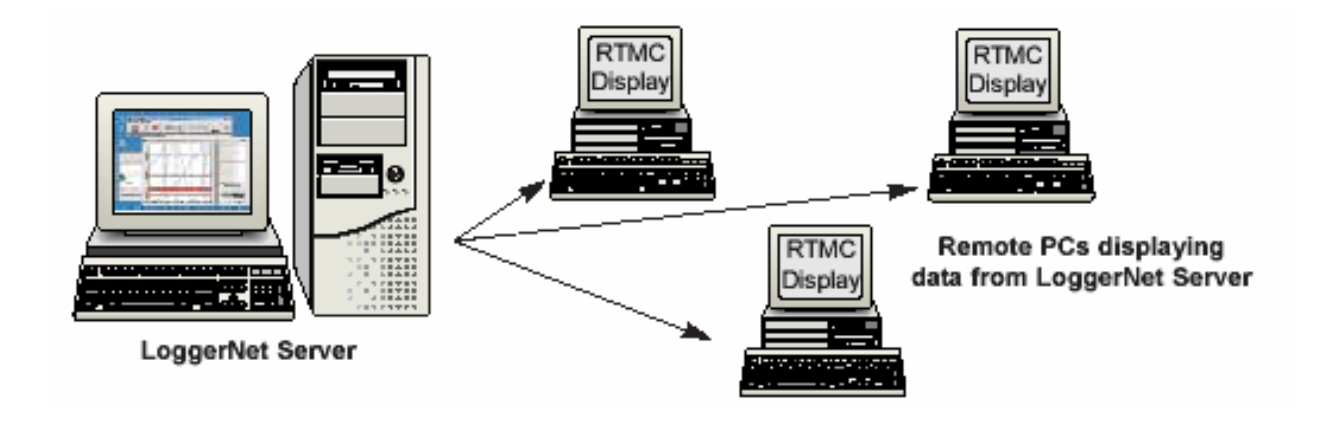

#### *Setup, Connect, Status*

#### Estas

herramientas se usan para fijar o cambiar los parámetros del

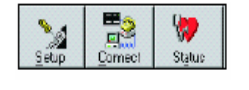

datalogger, ver el estado de las comunicaciones, poner el reloj en hora, visualizar datos en tiempo real, enviar programas del PC al datalogger y recoger datos manualmente o programados.

Las comunicaciones soportadas incluyen TCP/IP, teléfono, radio (VHF/UHF o spread spectrum), teléfono celular, módem banda base, multi-drop y directa.

## *Edlog y CRBasic*

Edlog y CRBasic permiten crear programas para cualquier datalogger

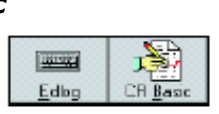

Campbell Scientific. Tanto Edlog como CRBasic proporcionan una extensa ayuda on-line, permiten nombres largos de ficheros, editar las etiquetas de los campos resultado y automáticamente chequear la estructura y sintaxis del programa al compilar. Difieren en el datalogger que soportan. Edlog soporta el CR500, CR510, CR10(X), CR23X, CR7, CR510-TD, CR10X-TD y CR23X-TD. CRBasic soporta el CR200, CR215, CR1000, CR5000 y CR9000.

## *Split*

Split se utiliza para procesar los ficheros de datos obtenidos y crear informes.

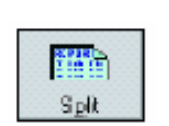

Ordena y combina datos por tiempo y condiciones, convierte el formato de día Juliano a formatos más convencionales, proporciona salidas en HTML y admite anchuras de columnas variables.

Split puede ejecutarse como una tarea (Task) dentro de LoggerNet o como línea de comando

#### *View*

Es una herramienta para explorar los ficheros de datos obtenidos,

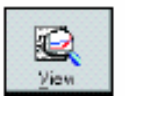

especialmente útil en campo con el ordenador portátil. Puede hacer el gráfico de hasta dos variables, y el gráfico se puede salvar en BMP, WMF o EMF. El número de puntos visualizados en el gráfico se puede ajustar de 100 a 5000 permitiendo visualizar en pantalla grandes series. Se pueden configurar independientemente tanto el eje *x* como el eje *y*.

## *Control y Monitorización en tiempo real (RTMC)*

El RTMC visualiza tanto variables de entrada, flags y puertos como datos finales.

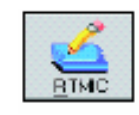

#### Permite objetos tipo

si / no, tabulados, gráficos y booleanos, así como también alarmas. Se pueden visualizar datos de diferentes dataloggers en distintas pestañas. RTMC incluye varios gráficos de fondo, o se pueden importar gráficos propios para personalizar la pantalla.

## *SMS*

SMS permite recuperar todo o parte de los datos del módulo de almacenamiento, transferir programas

感 Sta Module

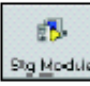

del datalogger al/del

módulo de almacenamiento y resetear y testear los módulos de almacenamiento. Es compatible con los módulos de almacenamiento de Campbell Scientific SM4M, SM16M, CSM1, SM716 y SM192.

## *Requisitos del ordenador*

*Procesador:* Pentium II o superior 300MHz

*RAM:* 64Mb o más.

*Resolución mínima pantalla:* 800x600

#### *Disco duro:* 45Mb

#### *Sistema Operativo:*

Preferentemente Windows NT / 2000 /XP, dado que ofrecen el entorno operativo más estable.

## *Compatibilidad con otros programas*

- LoggerNet sustituye al PC208 y PC208W
- Importa y convierte configuraciones de red existentes del PC208W.
- Las versiones de 32 bits de Edlog, Split, View y SMS leerán los ficheros creados con las versiones de 16 bit.